## **Лабиринты Ехо и магия**

В самом начале своего пребывания в Угуланде сэр Макс мог общаться с помощью Безмолвной речи только со псом Джуффина Хуфом. Но талант к Истинной магии не потеряешь! И когда из дома Маклуфа прибежал слуга с сообщением о новом преступлении, Макс послал Зов Джуффину в Дом у Моста! Джуффин, Макс и другие сотрудники Тайного войска стали обследовать комнату, в которой произошло убийство. У каждого из них есть свой индикатор магии, встроенный в какойнибудь обычный предмет, у Джуффина — в трубку. В мире Угуланда запрещена Белая магия выше пятого уровня и Черная магия выше второго, а тут индикаторы зашкаливают! Вам нужно определить, каких нарушений было больше: Белой магии или Черной. В любом случае нужно еще вывести на сколько максимально было превышено допустимое значение.

## **Формат ввода**

Вводится целое число n - количество сотрудников, измеряющих уровень магии. Каждый сотрудник сначала передает измеренное значение уровня **Белой магии**, в следующей строке -**Черной**. То естþ далþше идут **2 \* n** строк.

## **Формат вывода**

Вýводāтсā две строки в формате: **Белая магия** или **Черная магия** или **Поровну**. **Максимальное превышение: {количество}**

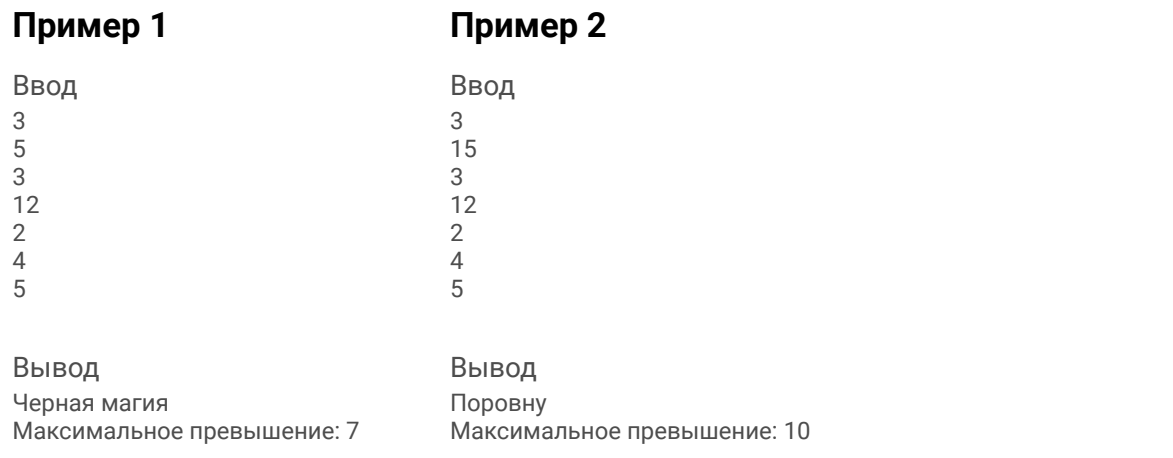

## **Примечания**

Если нарушений не было или было одинаковое количество, то вывести **Поровну**.

 $n = int(input())$  $i = 1$  $h = 0$  $c = 0$  $max = 0$ while  $i \leq 2*n$ .  $a = int(imput()$ if  $i \, 8 \, 2 == 1$  and  $a > 5$ :  $h = 1$ if  $max < a - 5$ :  $max = a-5$ if i  $% 2 == 0$  and  $a > 2$ :  $c + = 1$ if max  $\lt a - 2$ :  $max = a-2$  $i + = 1$ if  $b > c$ : print("Белая магия") if  $b < c$ : print("Чёрная магия") else: print("Поровну") print("Максимальное превышение: ",max)